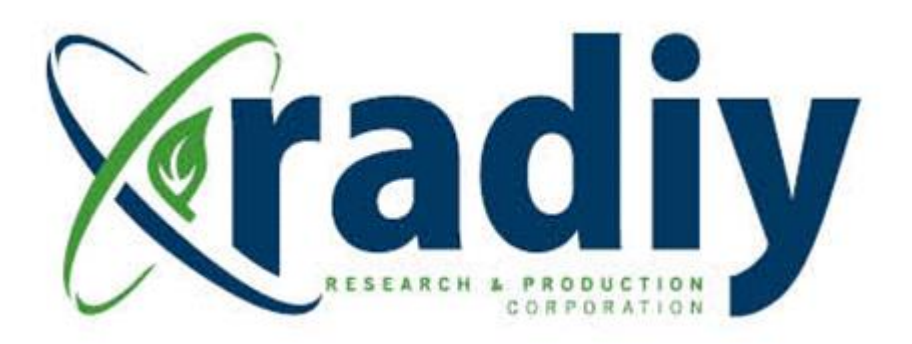

# **FSC Tuning User Manual**

# **RadICS**

(Radiy FSC — FPGA-based Safety Controller)

**Document D11.9**

Version V4, Revision R1 (RPCT version **0.8.729**) February 2020

### CONFIDENTIAL INFORMATION

Version 4.1

#### **Contents**

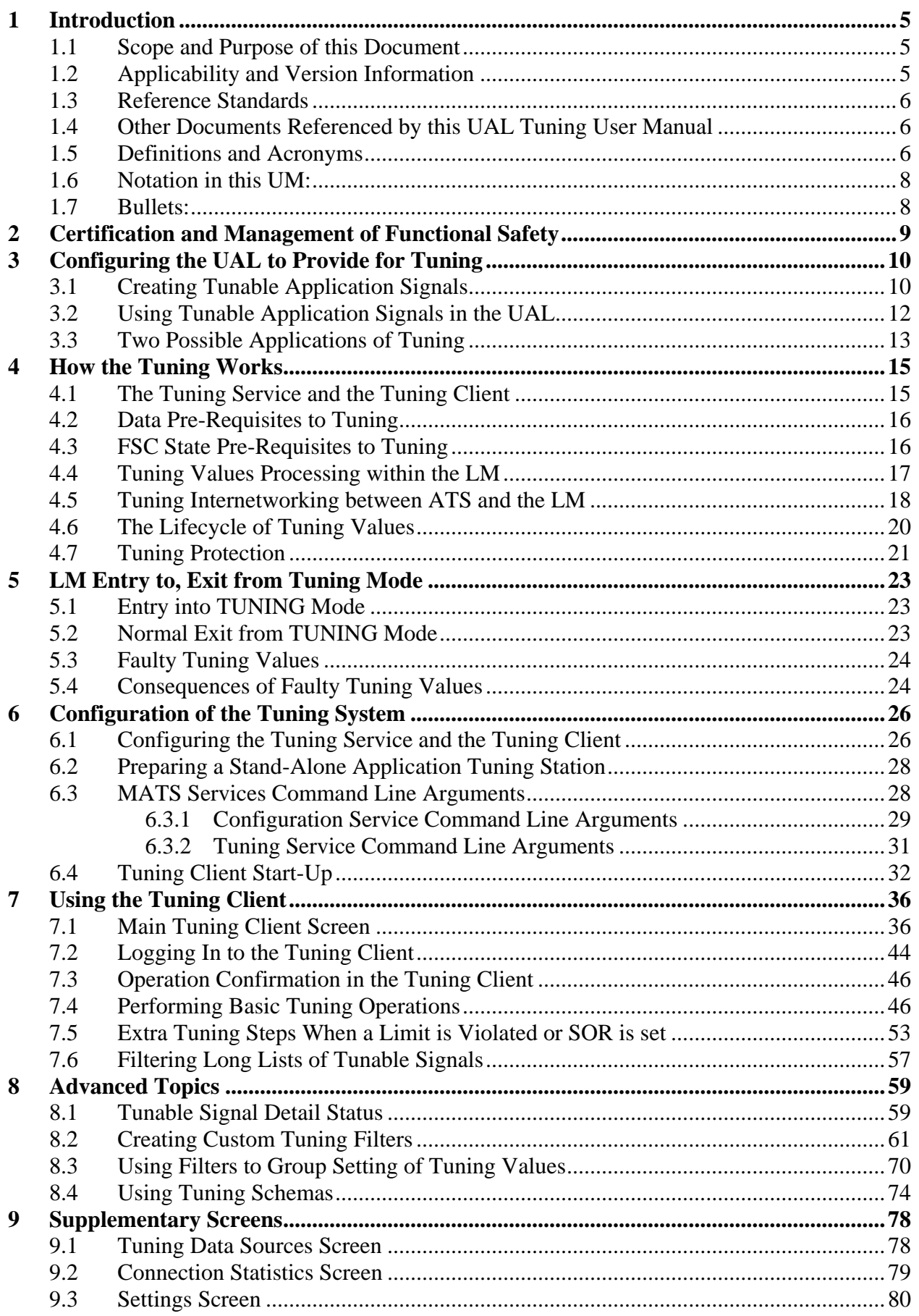

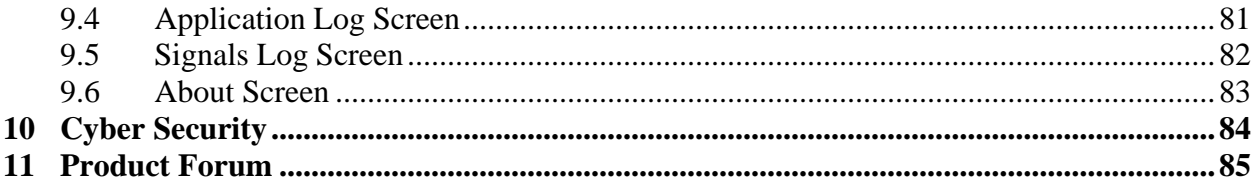

# **Figures**

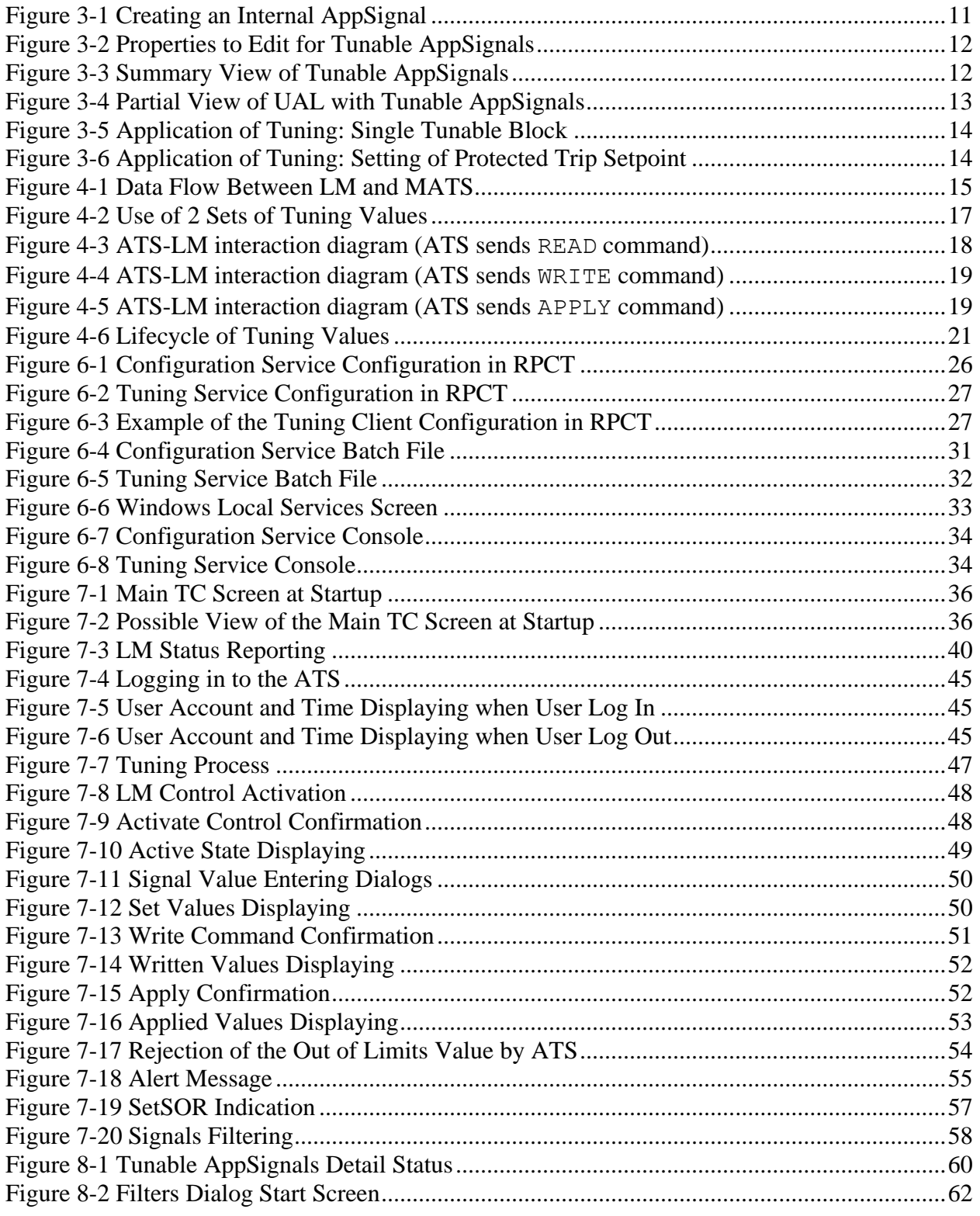

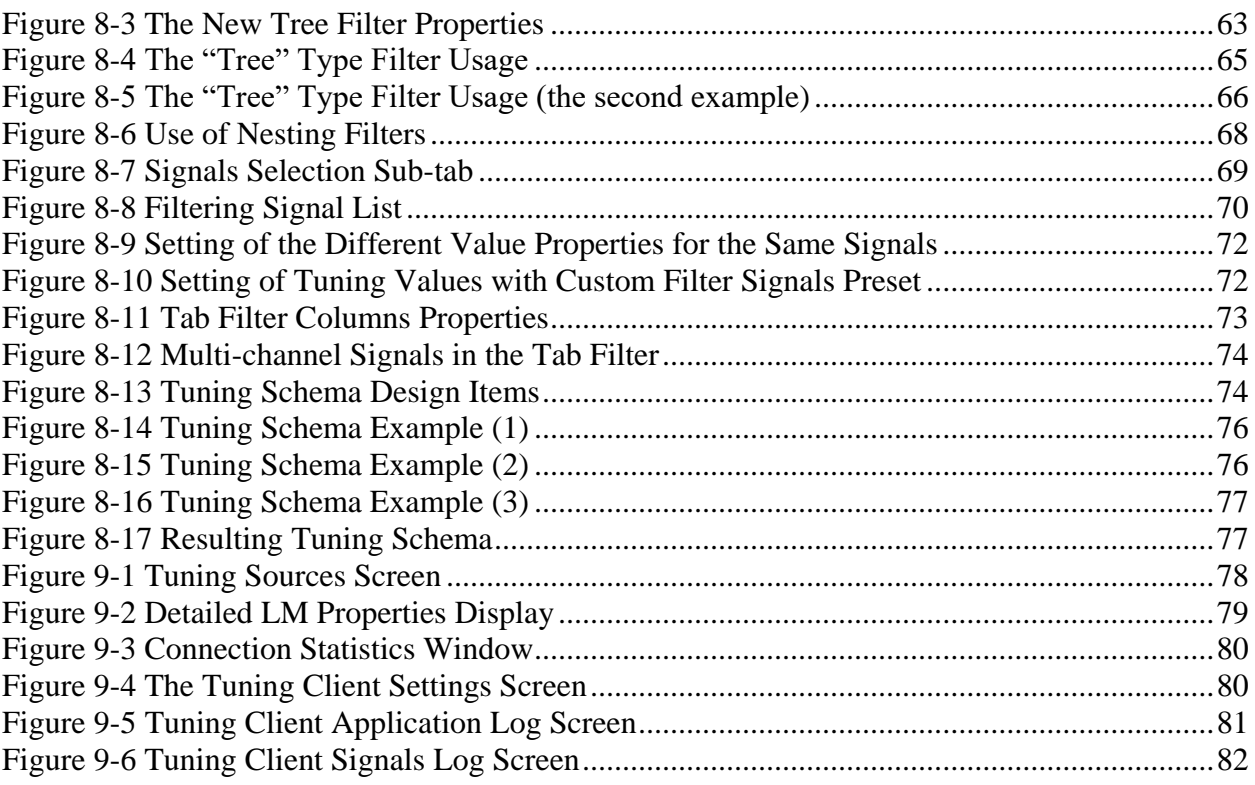

## **Tables**

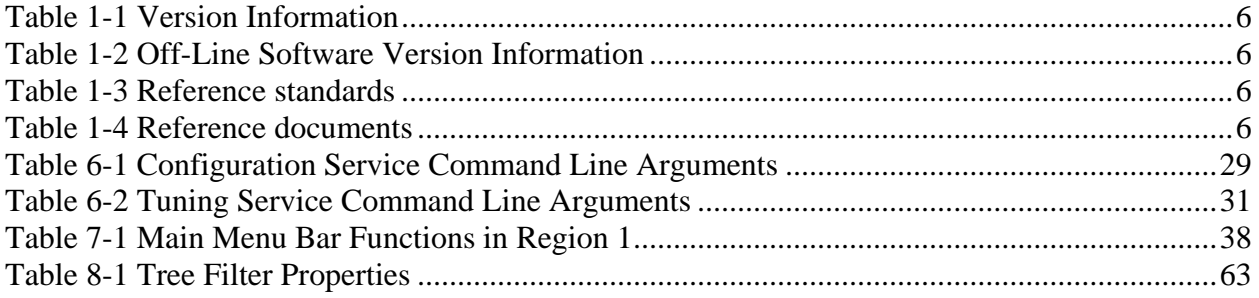